## **Vrij rijden 2018-09-29** ALLE RONDETIJDEN OP<WWW.GETRACERESULTS.COM>

# **Group 1 28 - 29 September 2018 Laptimes - Session 1**

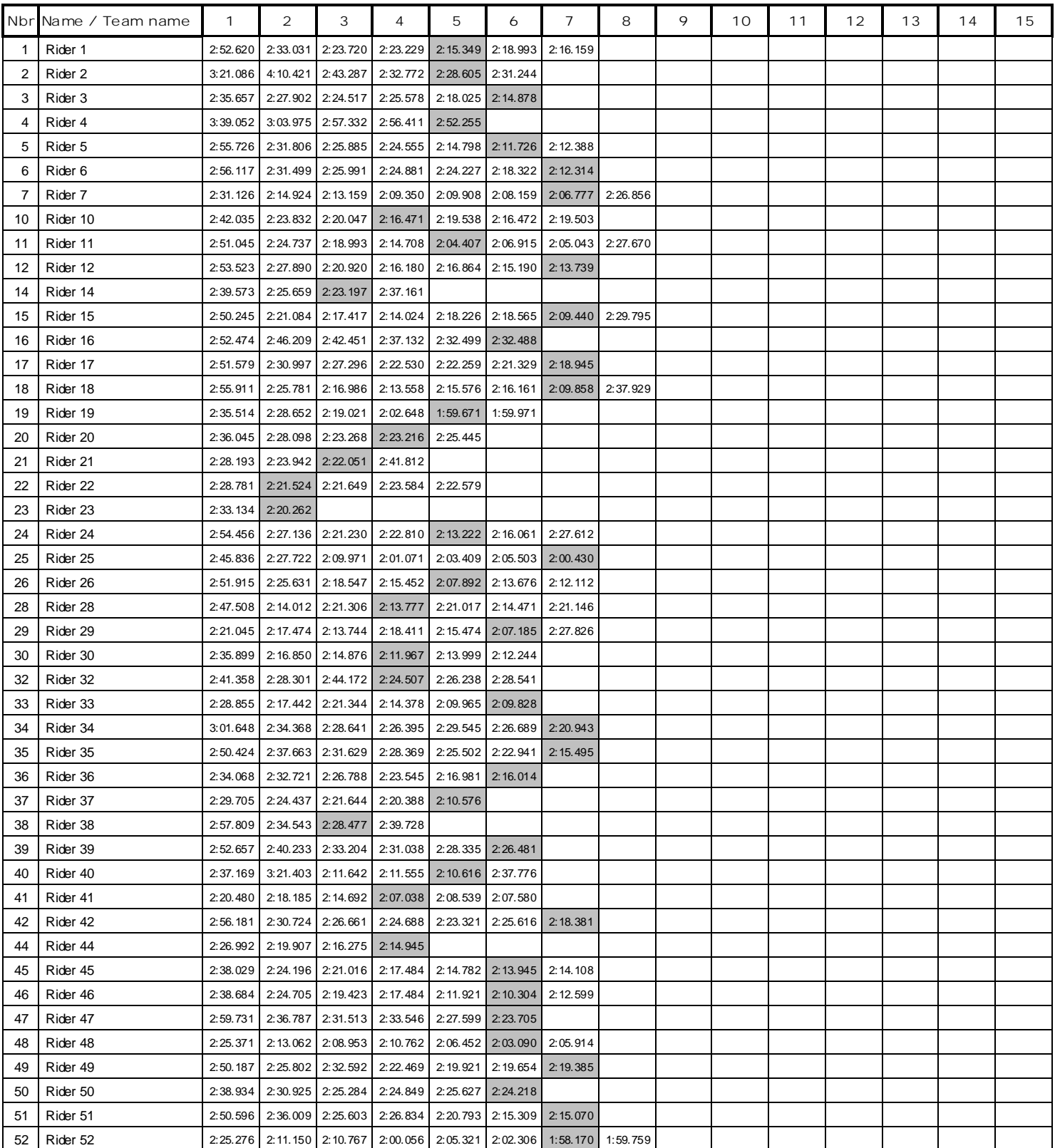

Page 1 of 2

## **Vrij rijden 2018-09-29** ALLE RONDETIJDEN OP<WWW.GETRACERESULTS.COM>

# **Group 1 28 - 29 September 2018 Laptimes - Session 1**

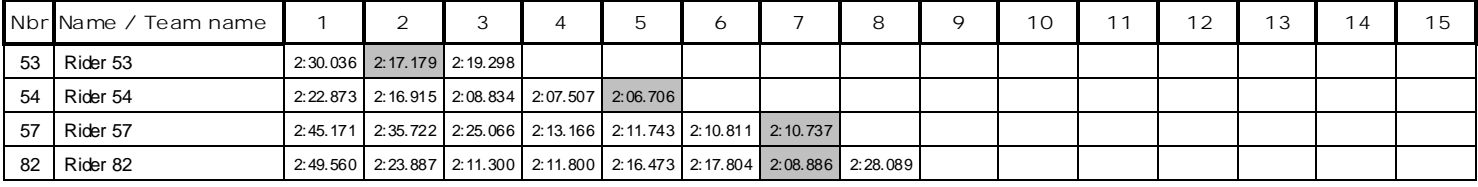

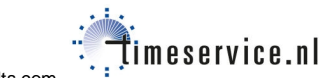